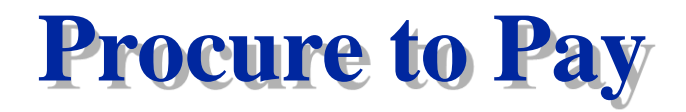

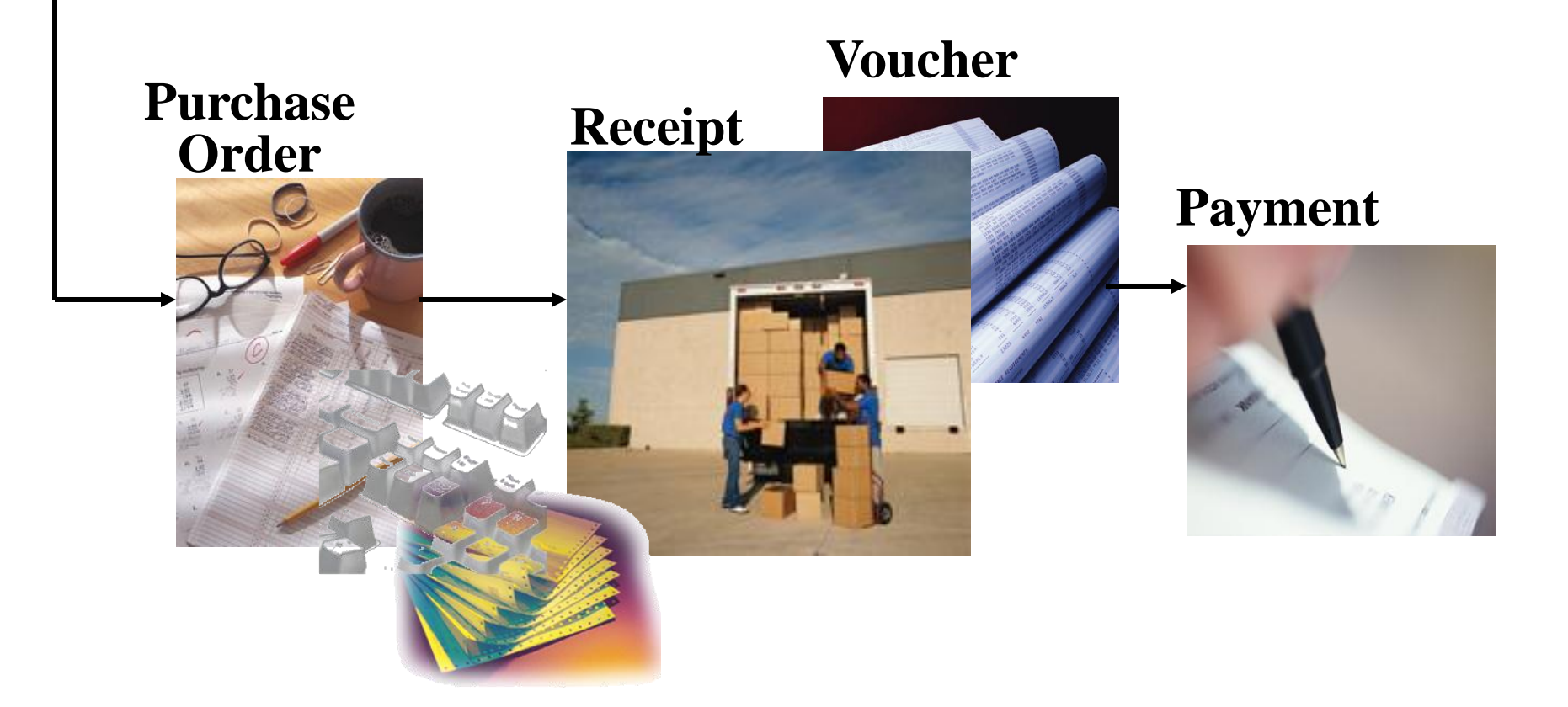

# **System Integration**

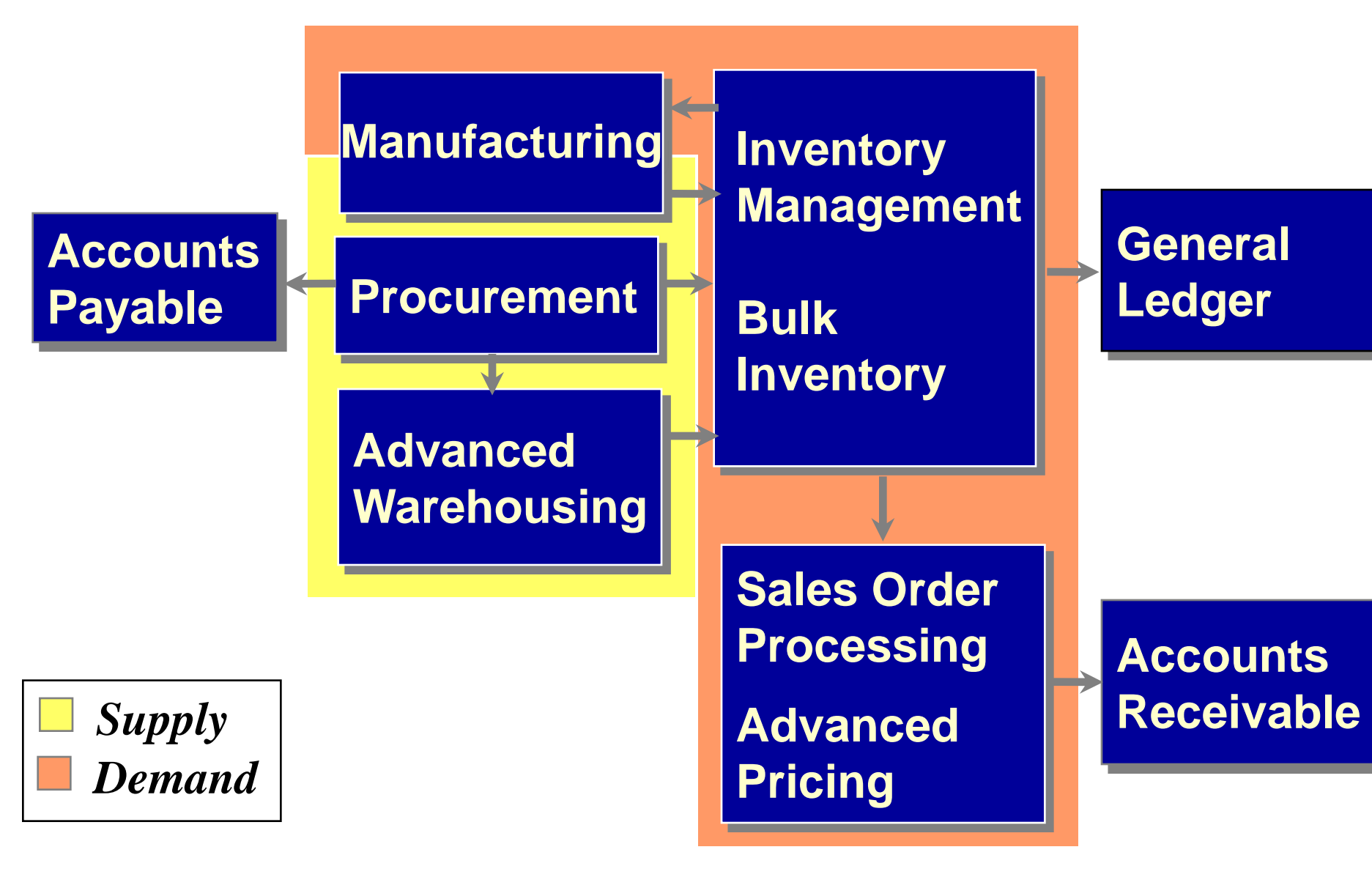

# Purchasing for Inventory

- **Formal receipt (receipt matched to purchase order)**
- **Voucher matched to receipt**
- **Item number validated**
- **Item balance and cost updated**
- **Expense account retrieved using the AAIs with the item G/L class code**

# Purchasing for Non-Inventory

- **Consumable supplies (ex. Purchases to a job site)**
- **G/L account number verified (item number optional)**
- **Formal receipt is optional**
- **Item balances and costs are not updated**
- **Expense account entered manually**

## Purchasing for Stock

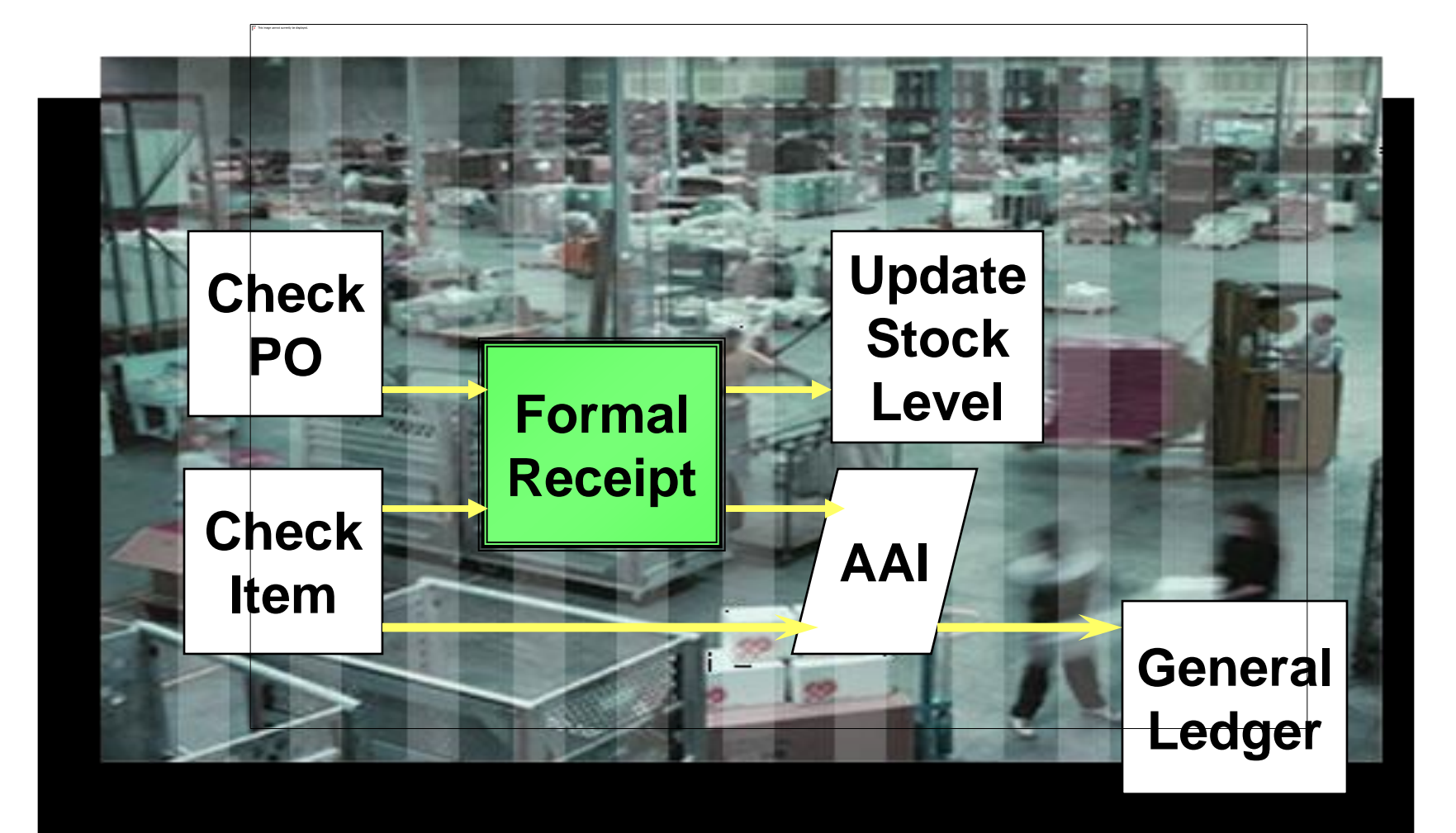

# Purchasing Direct Material and Services

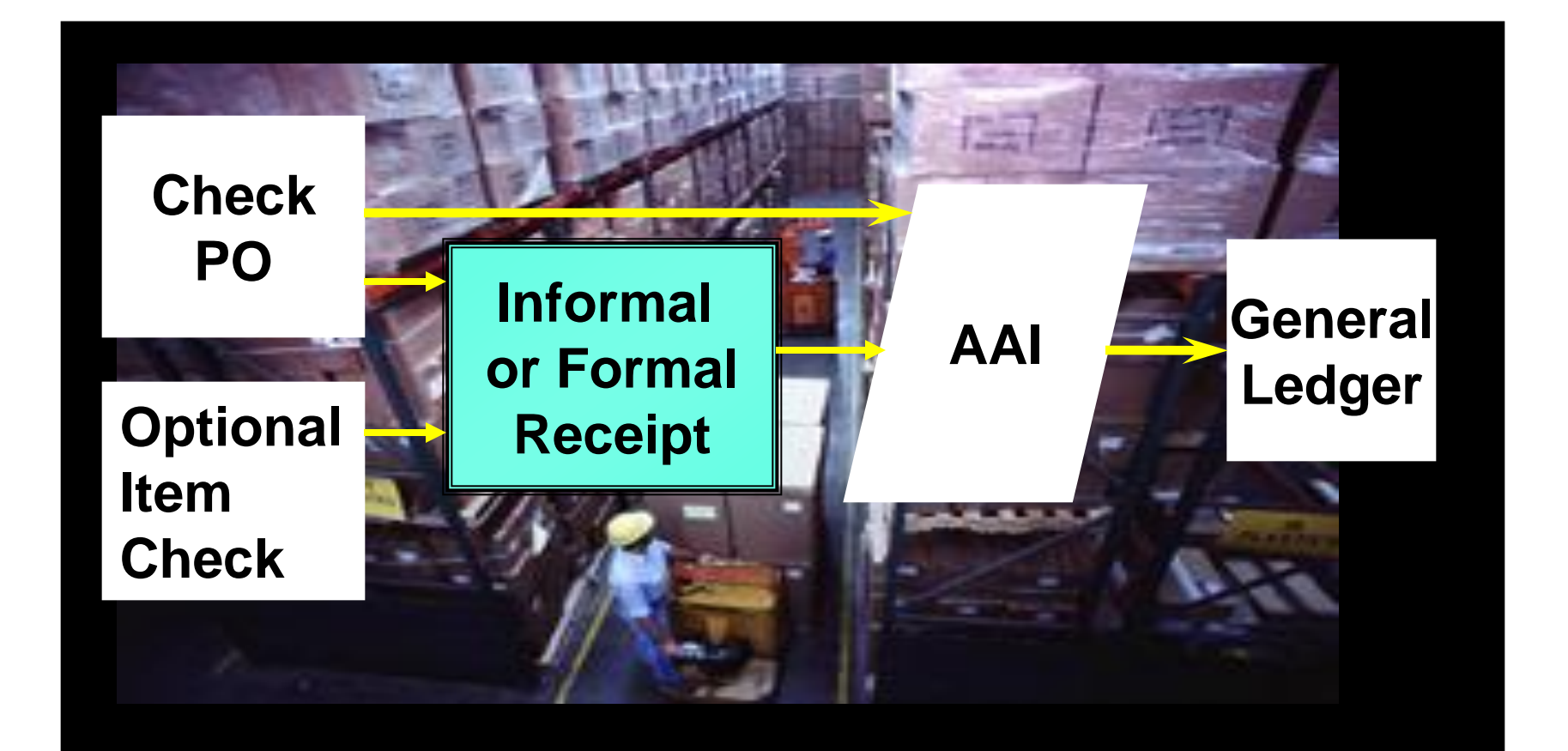

## Procure to Pay for Stock

### **Complete Process Overview**

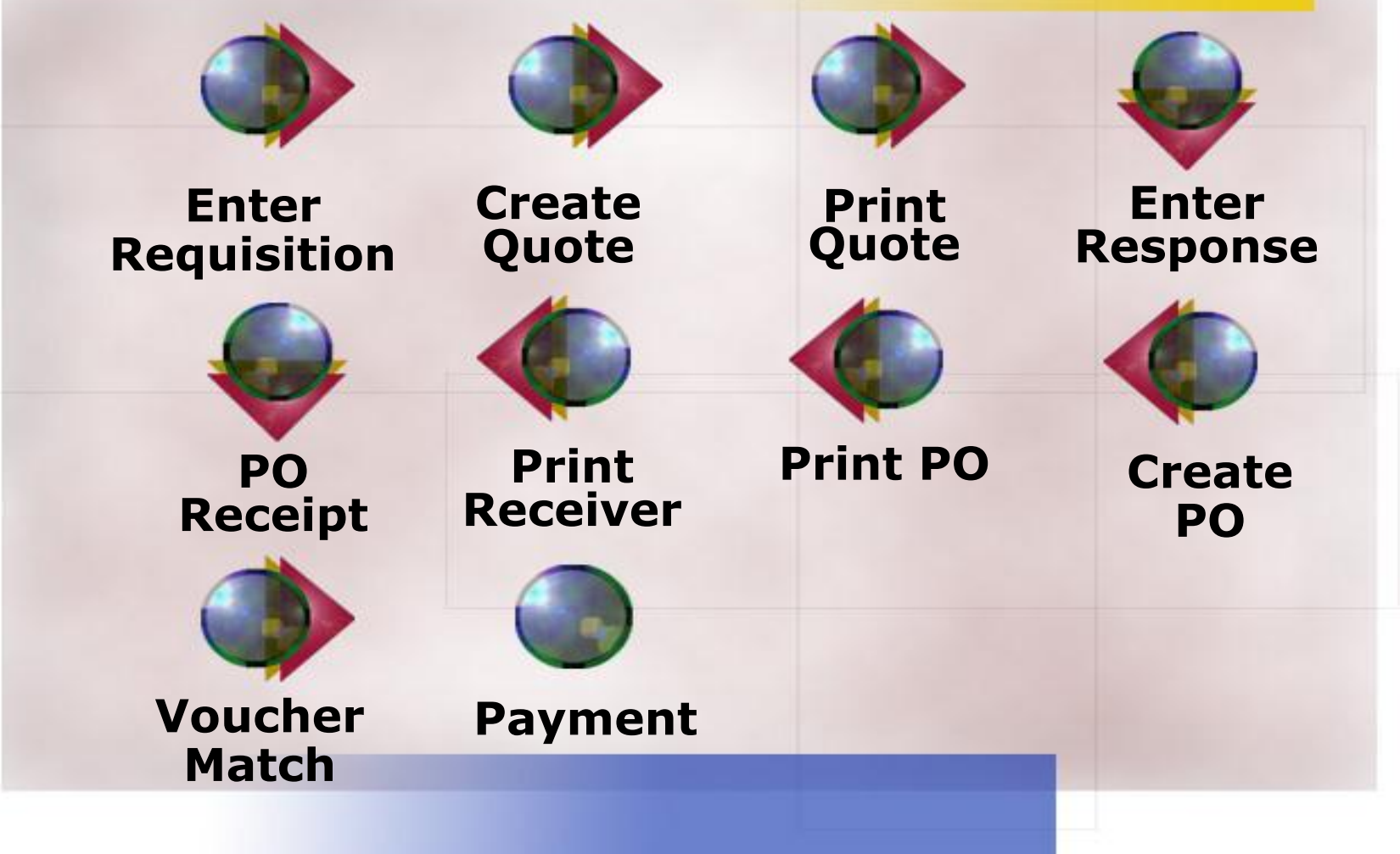

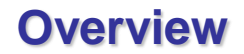

### **Order to Cash Process**

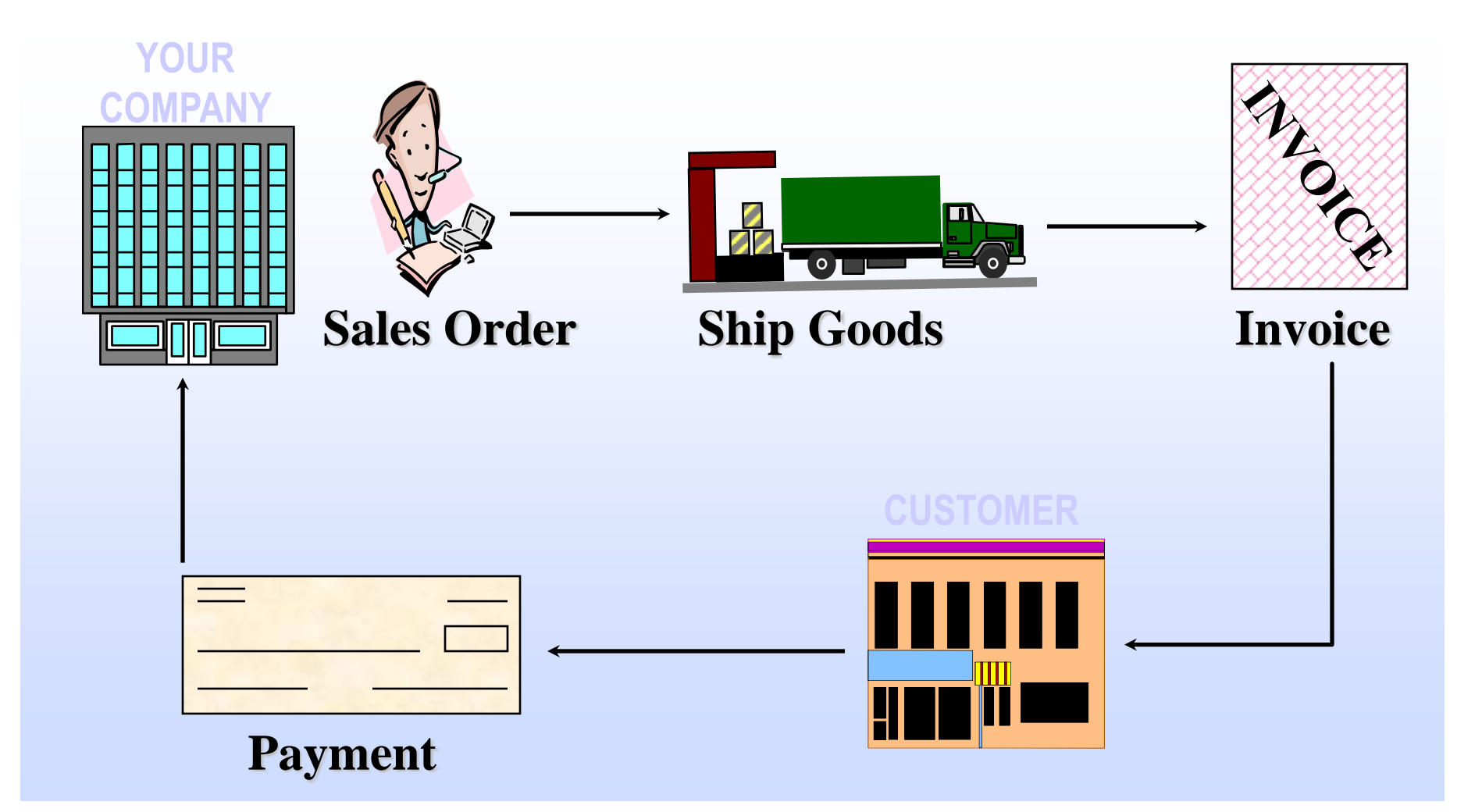

## **Sales Order Management Overview**

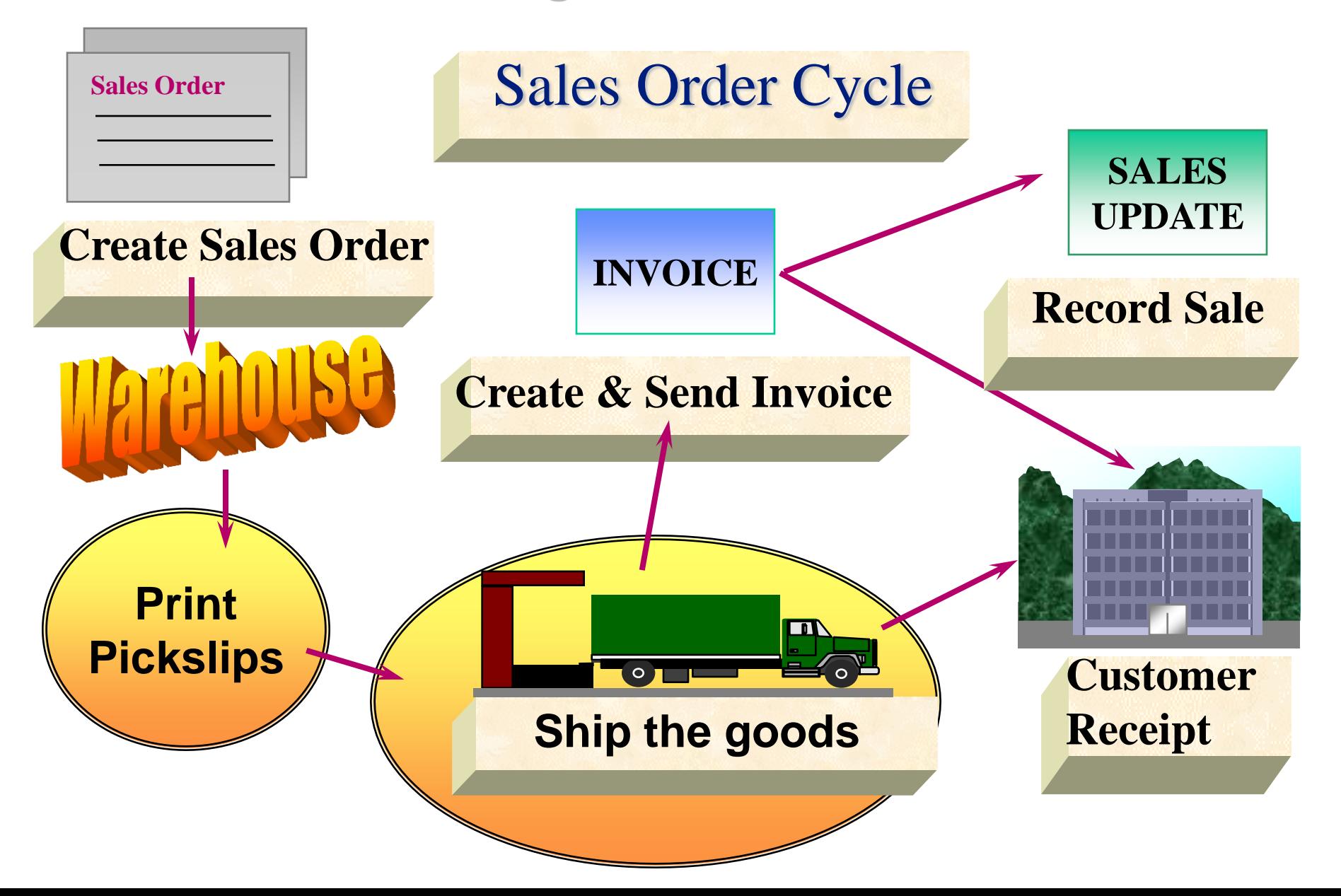

**Overview**

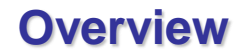

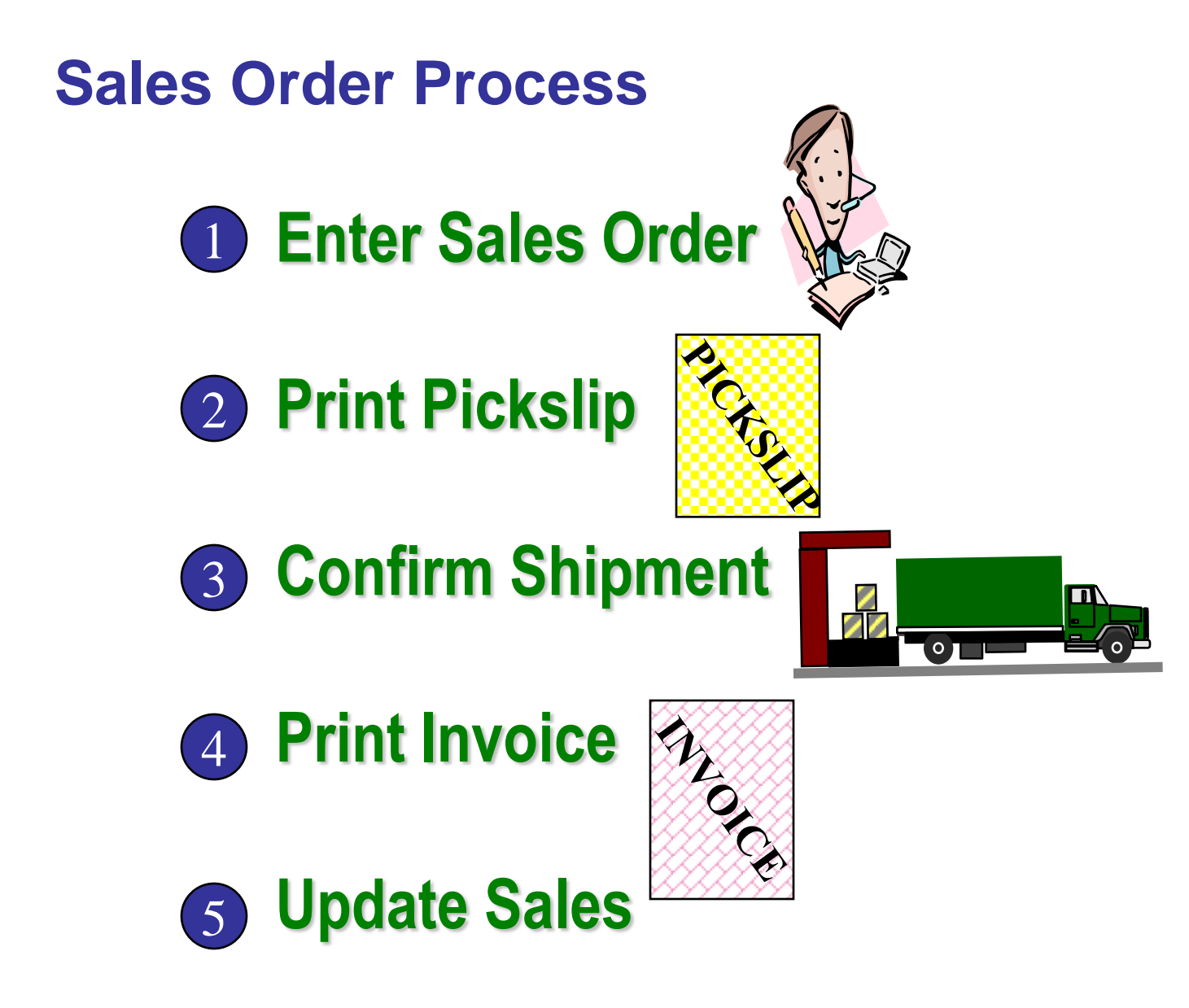

### **Accounting Connectivity**

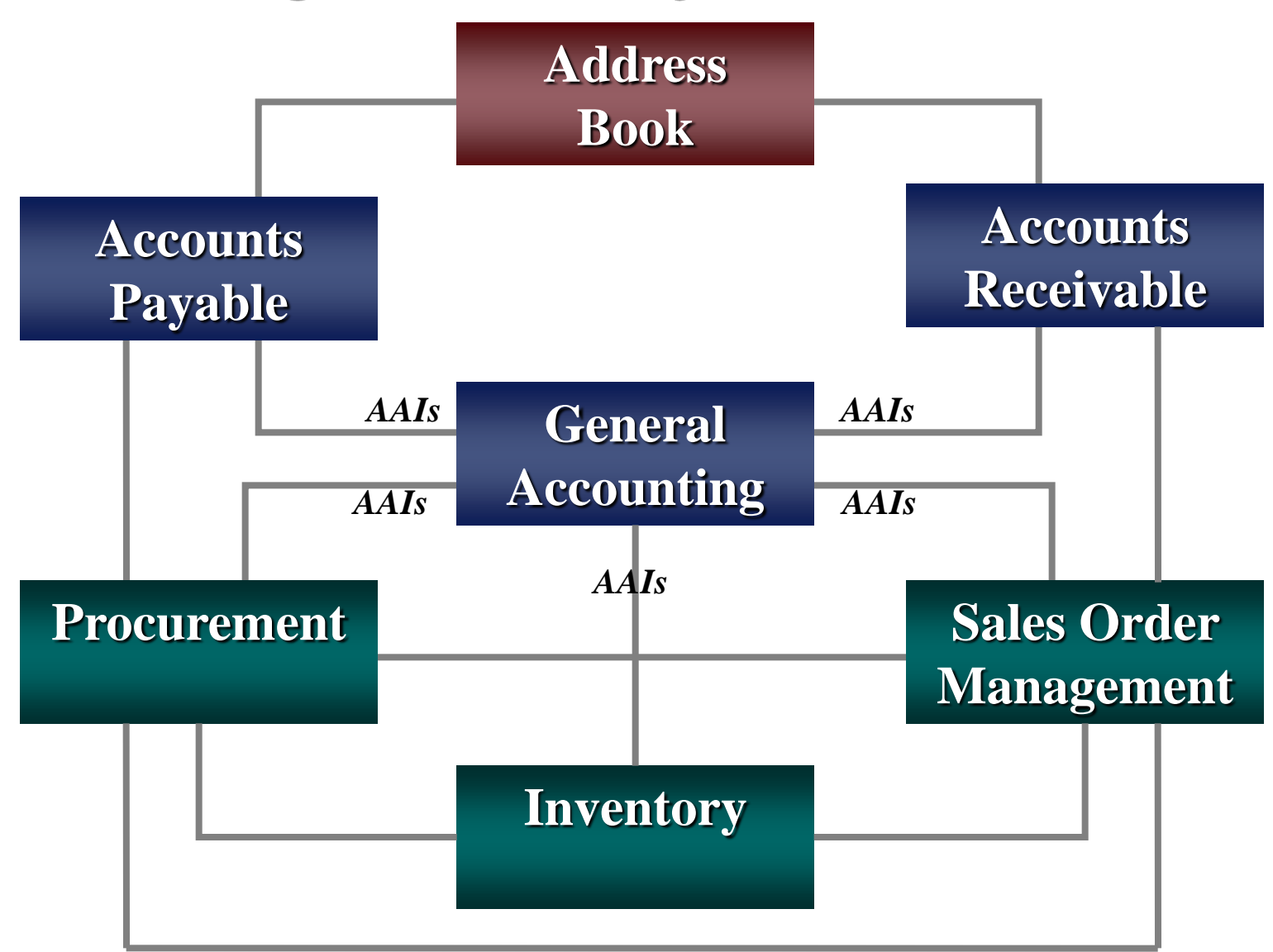

### **Substituting Items**

#### **Setups**

### Sales order item not available

### **Processing Option controlled**

### Customer Billing Instructions = Allow substitute items

**Sales Order**

> Substitute items window

### **Quantity Available**

#### **Setups**

#### **On Hand On Hand On Order In Receipt Committed On Hold Safety Stock +** + - - - **Available**

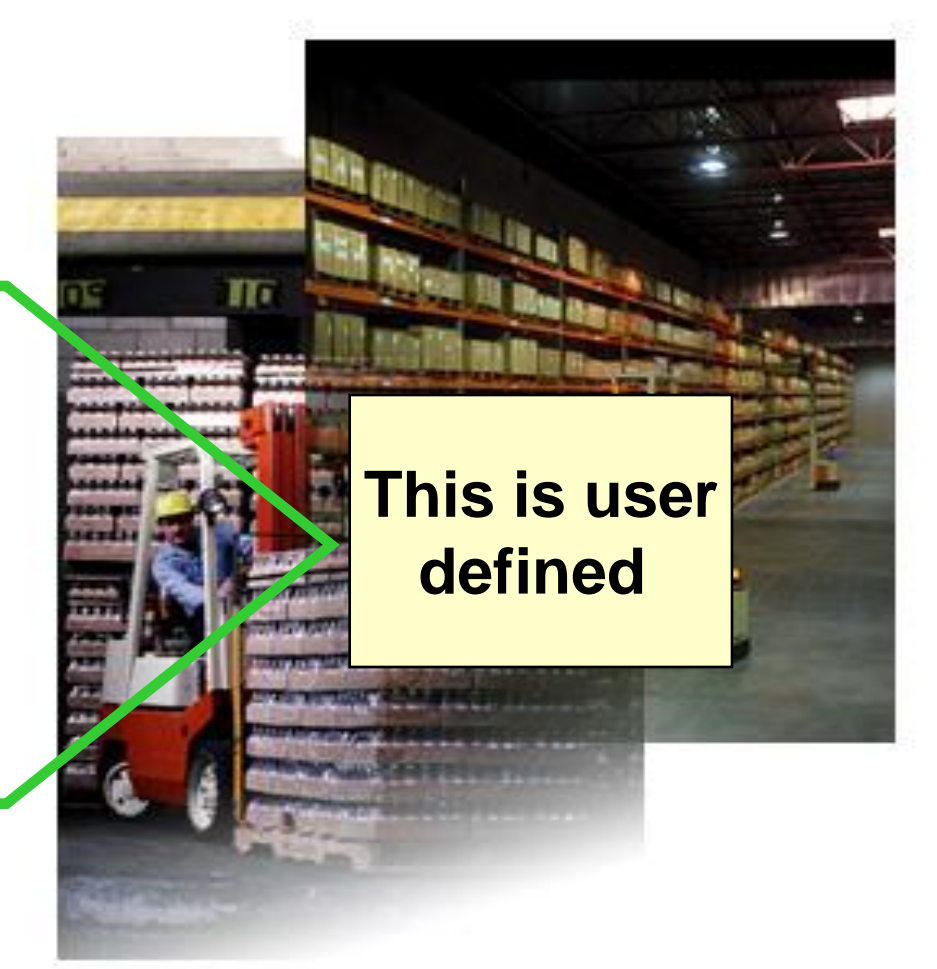

**Fulfillment**

### **Order to Cash Process**

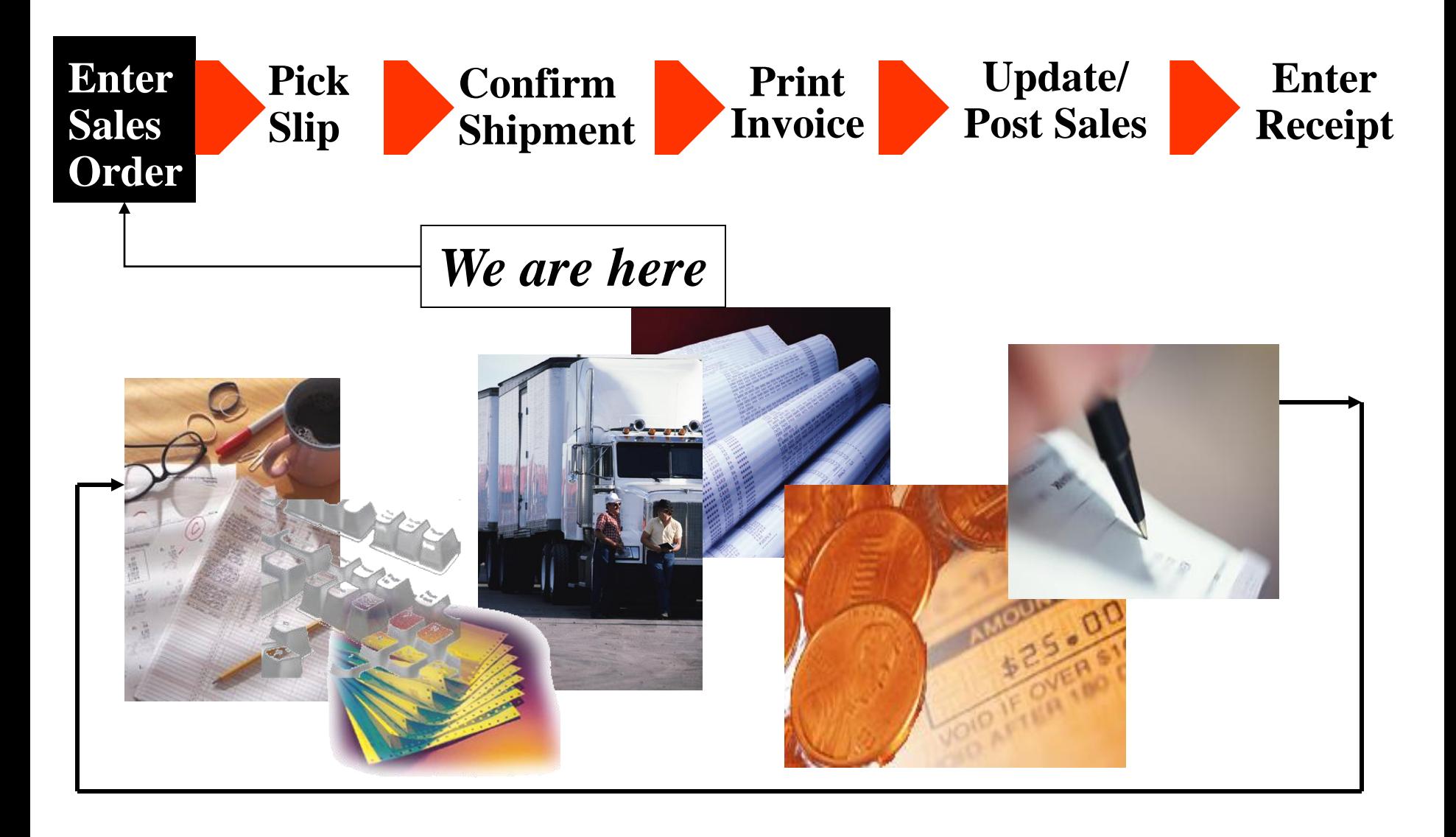

#### **Overview**

### **Inventory Features Review**

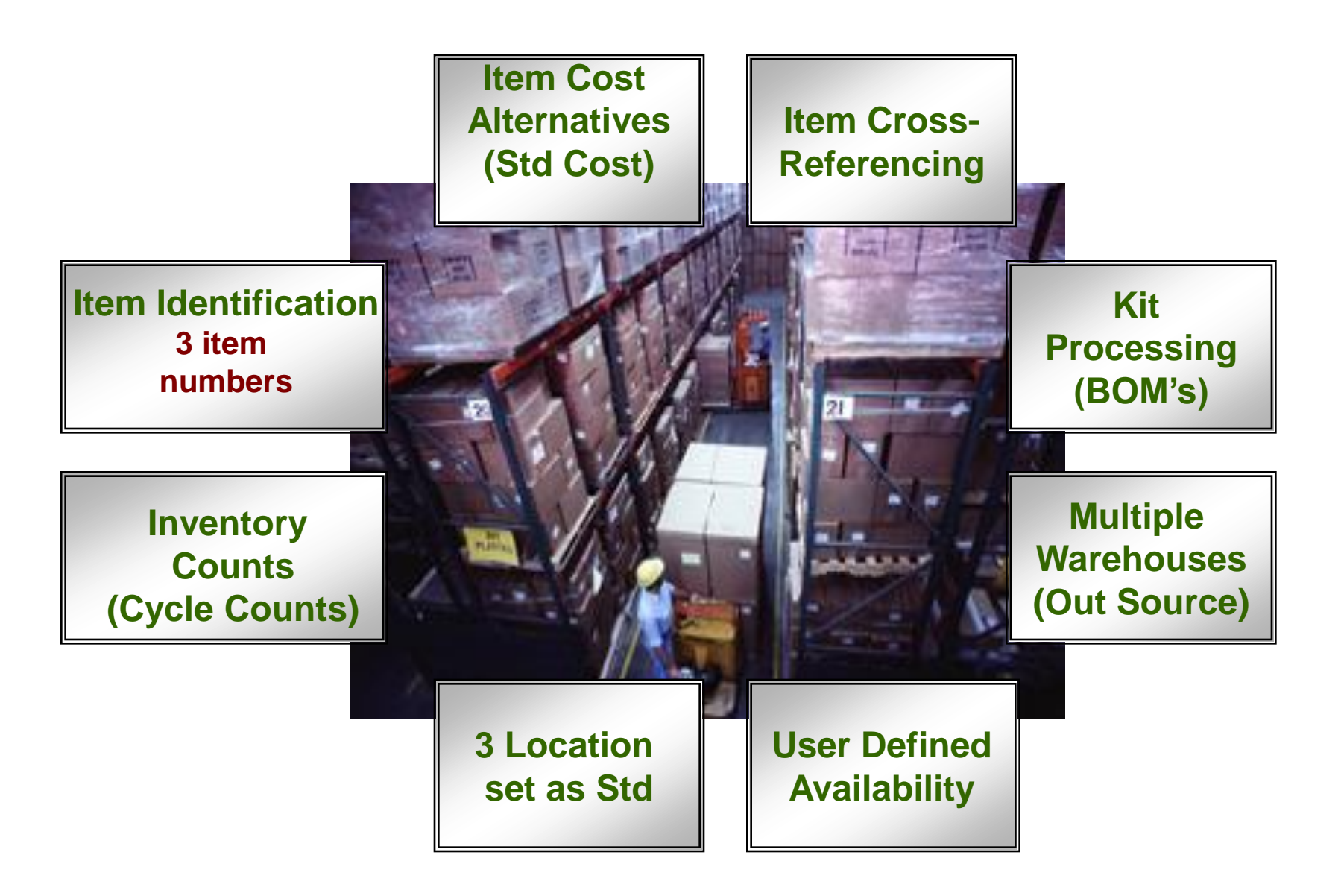